## **RIO GRANDE DO SUL CAMARA MUNICIPAL DE TABAI**

Anexo 18 - Demonstração dos Fluxos de Caixa Administração Direta

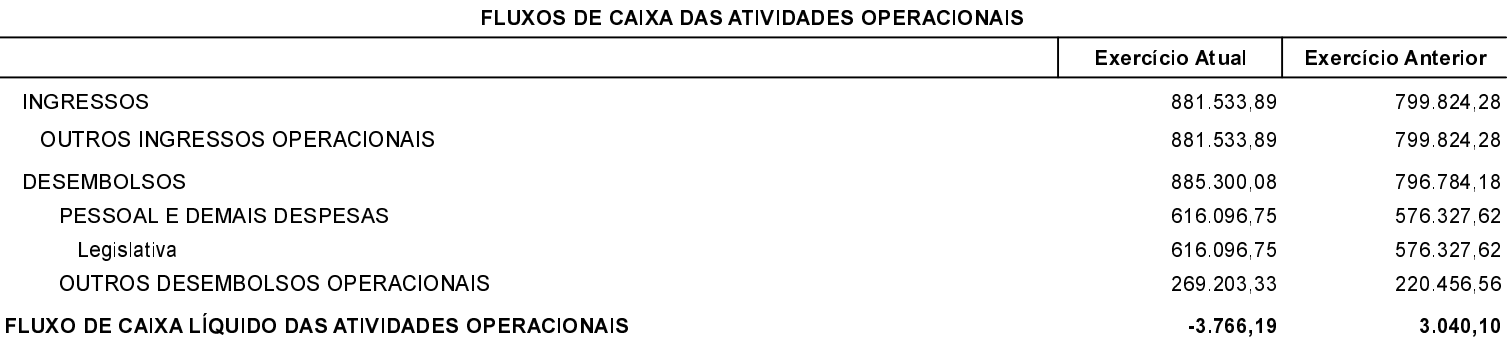

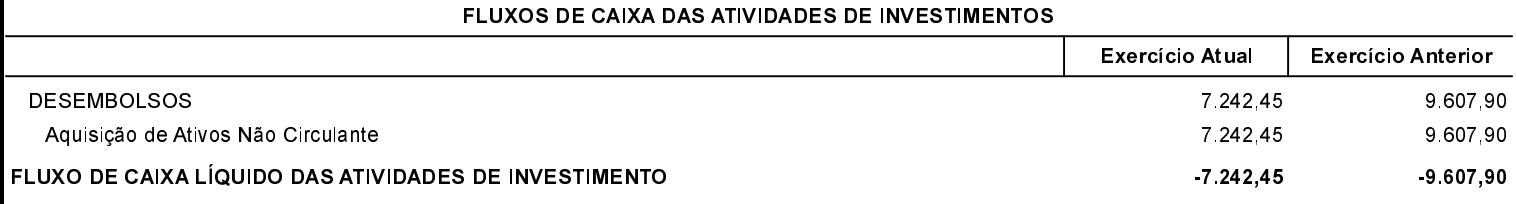

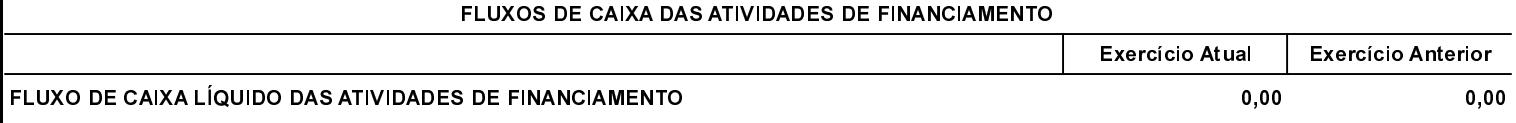

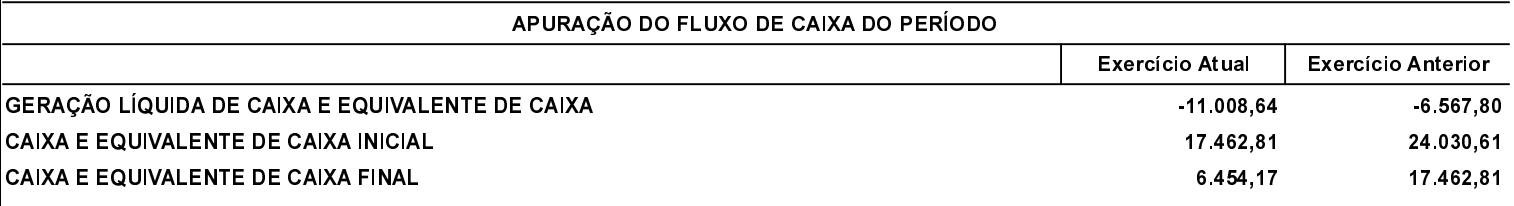

TABAI, 05/02/2020

ANDRÉ EVANDRO BECKER PRESIDENTE DA CÂMARA MUNICIPAL ALEXANDRE TA FONTES TÉC. CONTABILIDADE CRC BA 021825/O-T